### Министерство науки и высшего образования Российской Федерации федеральное государственное бюджетное образовательное учреждение высшего образования «Санкт-Петербургский государственный университет промышленных технологий и дизайна» (СПбГУПТД)

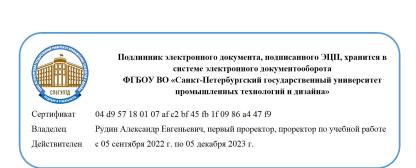

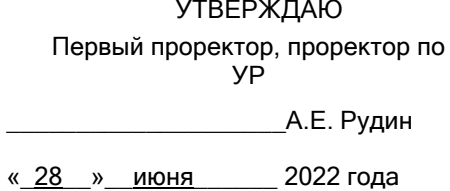

# **Рабочая программа дисциплины**

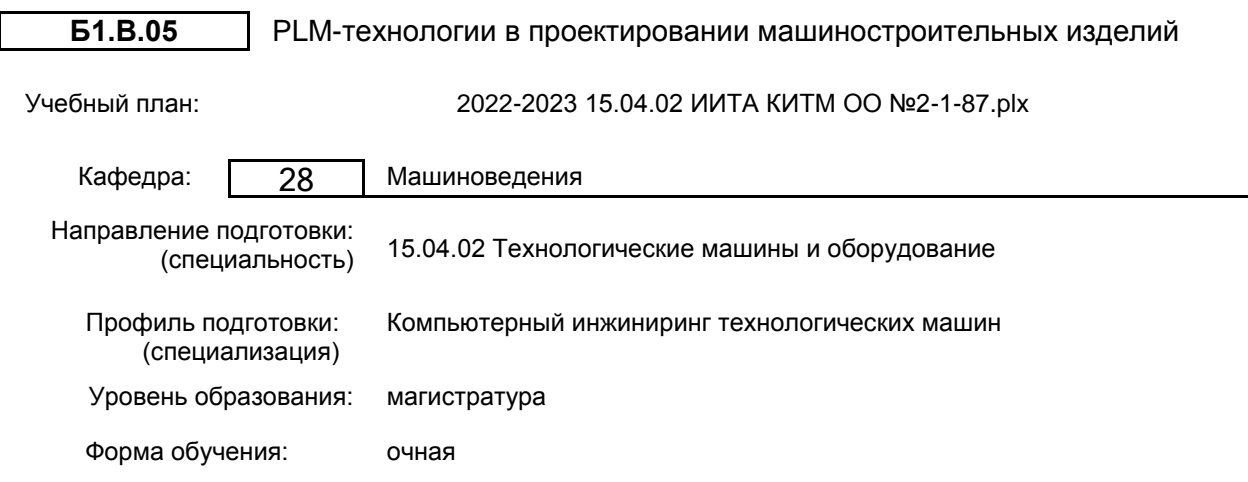

#### Семестр (курс для ЗАО) Контактная работа обучающихся Сам. работа Контроль, час. Трудоё мкость, ЗЕТ Форма промежуточной Лекции  $\begin{bmatrix} 1 & 1 & 1 & 1 \\ 0 & 0 & 1 & 1 \\ 0 & 0 & 1 & 1 \end{bmatrix}$   $\begin{bmatrix} 0 & 0 & 0 \\ 0 & 1 & 1 \end{bmatrix}$   $\begin{bmatrix} 0 & 0 & 0 \\ 0 & 0 & 1 \end{bmatrix}$   $\begin{bmatrix} 0 & 0 & 0 \\ 0 & 0 & 1 \end{bmatrix}$   $\begin{bmatrix} 0 & 0 & 0 \\ 0 & 0 & 1 \end{bmatrix}$   $\begin{bmatrix} 0 & 0 & 0 \\ 0 & 0 & 1 \end{bmatrix}$ Практ. занятия 1 УП | 17 | 17 | 73,75 | 0,25 | 3 <u>3.1.</u> <u>17 17 17 73,75 0,25</u> 3 3ачет 2 УП | 17 | 17 | 80 | 30 | 4 | Экзамен, Курсовой РПД | 17 | 80 | 30 | 4 | проект Итого УП <sup>34</sup> <sup>34</sup> 153,75 30,25 <sup>7</sup> РПД | 34 | 34 | 153,75 | 30,25 | 7

### **План учебного процесса**

Рабочая программа дисциплины составлена в соответствии с федеральным государственным образовательным стандартом высшего образования по направлению подготовки 15.04.02 Технологические машины и оборудование, утверждённым приказом Министерства образования и науки Российской Федерации от 14.08.2020 г. № 1026

Составитель (и): кандидат технических наук, Доцент и поставление по поддерждения при технических наук, Доцент

Владимировна

От кафедры составителя: Заведующий кафедрой машиноведения \_\_\_\_\_\_\_\_\_\_\_\_\_\_\_\_\_\_\_\_ Марковец Алексей Владимирович

От выпускающей кафедры: Заведующий кафедрой

\_\_\_\_\_\_\_\_\_\_\_\_\_\_\_\_\_\_\_\_ Марковец Алексей Владимирович

Методический отдел: Макаренко С.В.

 $\_$  ,  $\_$  ,  $\_$  ,  $\_$  ,  $\_$  ,  $\_$  ,  $\_$  ,  $\_$  ,  $\_$  ,  $\_$  ,  $\_$  ,  $\_$  ,  $\_$  ,  $\_$  ,  $\_$  ,  $\_$  ,  $\_$  ,  $\_$  ,  $\_$  ,  $\_$  ,  $\_$  ,  $\_$  ,  $\_$  ,  $\_$  ,  $\_$  ,  $\_$  ,  $\_$  ,  $\_$  ,  $\_$  ,  $\_$  ,  $\_$  ,  $\_$  ,  $\_$  ,  $\_$  ,  $\_$  ,  $\_$  ,  $\_$  ,

#### **1 ВВЕДЕНИЕ К РАБОЧЕЙ ПРОГРАММЕ ДИСЦИПЛИНЫ**

**1.1 Цель дисциплины:** Сформировать компетенции обучающегося в области использования систем управления инженерными данными и жизненным циклом изделия

#### **1.2 Задачи дисциплины:**

Рассмотреть возможности и особенности современных компьютерных технологий и пакетов программ в области автоматизации конструкторско-технологического проектирования в едином информационном пространстве.

Показать особенности организации коллективной работы с современным программным обеспечением на основе системы электронного документооборота и системы разграничения полномочий и прав доступа.

Сформировать навыки сопровождения конструкторско-технологических работ в системе управления данными об изделии.

#### **1.3 Требования к предварительной подготовке обучающегося:**

Предварительная подготовка предполагает создание основы для формирования компетенций, указанных в п. 2, при изучении дисциплин:

Дисциплина базируется на компетенциях сформированных на предыдущих уровнях образования

#### **2 КОМПЕТЕНЦИИ ОБУЧАЮЩЕГОСЯ, ФОРМИРУЕМЫЕ В РЕЗУЛЬТАТЕ ОСВОЕНИЯ ДИСЦИПЛИНЫ**

#### **ПК-1: Способен сопровождать жизненный цикл продукции машиностроения**

**Знать:** основные этапы жизненного цикла технологических машин и оборудования; сквозную 3D-технологию (CT3D) для организации процессов проектирования, подготовки производства и информационной поддержки постпроизводственных стадий жизненного цикла изделий

**Уметь:** оказывать информационную поддержку жизненного цикла в области накопления, хранения и сопровождения данных об изделии машиностроения

**Владеть:** навыками управления и контроля за процессами жизненного цикла продукции на всех его этапах

#### **ПК-2: Способен исследовать производство и формировать предложения по его совершенствованию**

**Знать:** информационную поддержку проектирования и производства изделия

**Уметь:** применять программное обеспечение для управления конструкторскими, технологическими и производственными данными; наладить коммуникации и взаимодействия в ходе конструкторской, технологической подготовки производства и производства машиностроительных изделий

**Владеть:** навыками создания новых версий изменяемых документов и данных, формирование бланков извещений об изменении согласно требованиям ЕСКД

### **3 РЕЗУЛЬТАТЫ ОБУЧЕНИЯ ПО ДИСЦИПЛИНЕ**

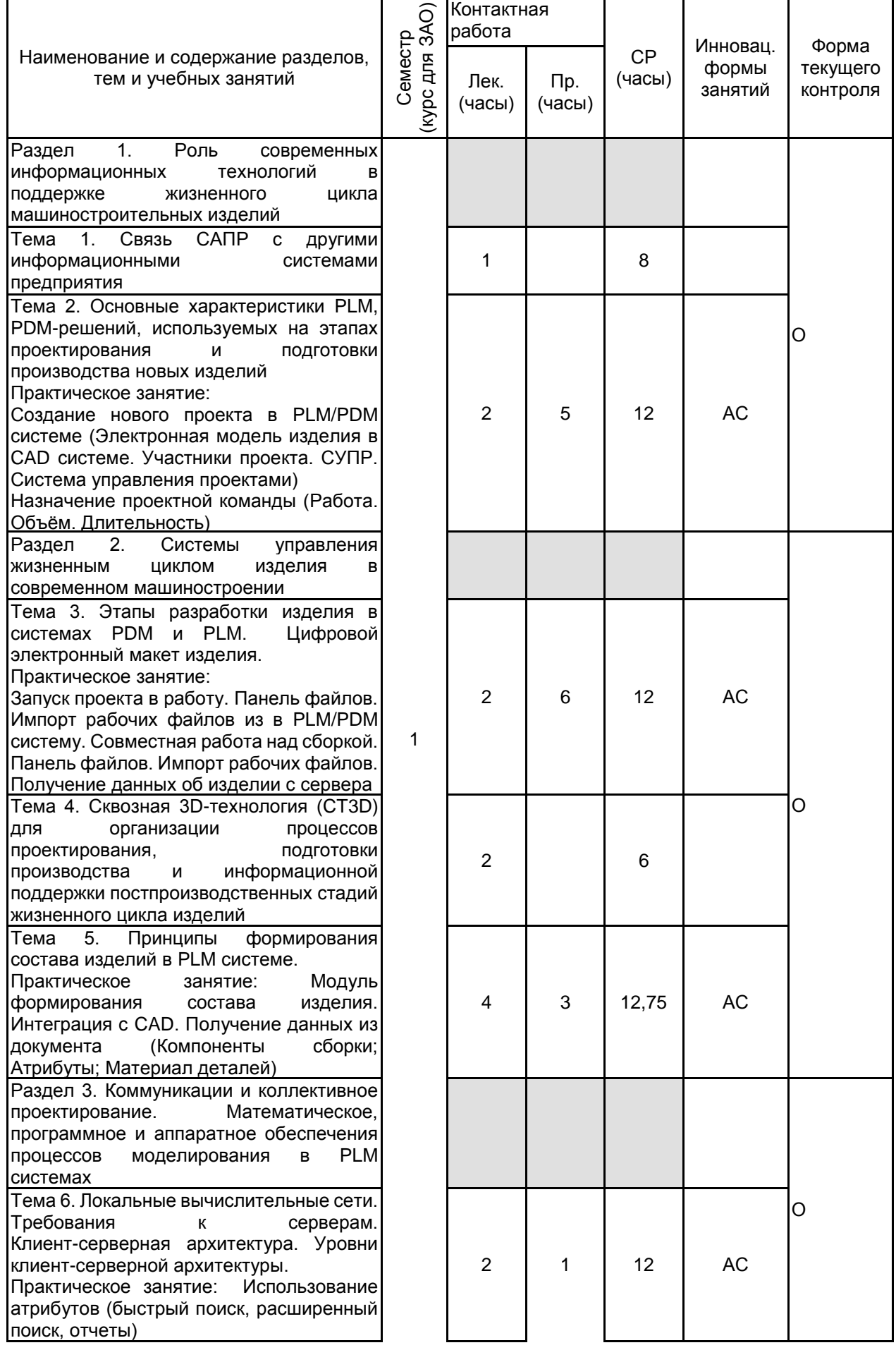

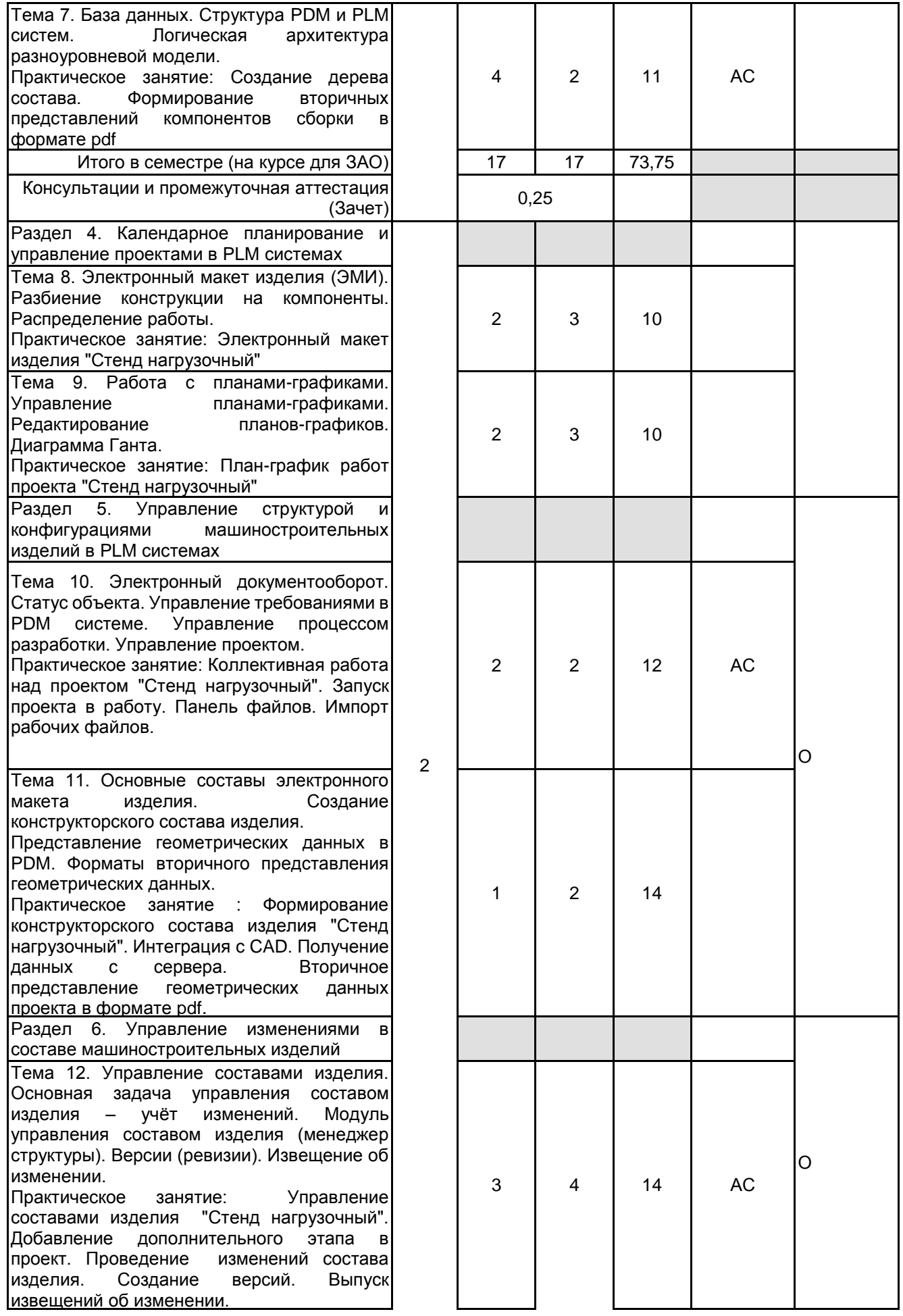

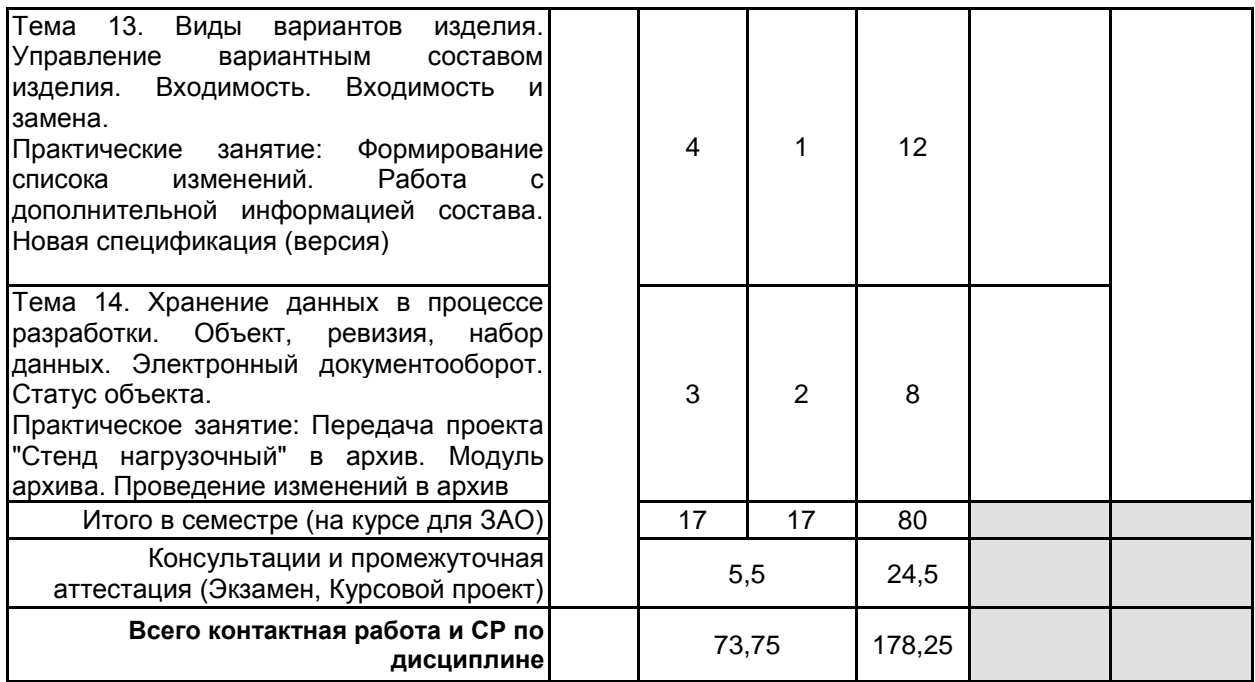

#### **4 КУРСОВОЕ ПРОЕКТИРОВАНИЕ**

**4.1 Цели и задачи курсовой работы (проекта):** Курсовой проект выполняется с целью получения студентами навыков коллективной работы по автоматизации конструкторско-технологического проектирования в системе электронного документооборота ЛОЦМАН PLM.

Задачи работы

Получить состав изделия в системе электронного документооборота ЛОЦМАН PLM.

Провести изменения в составе изделия и выпуск извещения об изменении технической документации по ГОСТ 2.503-90 в ЛОЦМАН PLM

**4.2 Тематика курсовой работы (проекта):** Коллективная работа по созданию электронной модели сборочной единицы в соответствии ГОСТ 2.052-2015 «Электронная модель изделия» в системе КОМПАС. Получение состава изделия в системе электронного документооборота ЛОЦМАН PLM. Проведение изменений в составе изделия и выпуск извещения об изменении технической документации по ГОСТ 2.503-90 в ЛОЦМАН

#### **4.3 Требования к выполнению и представлению результатов курсовой работы (проекта):**

Руководитель работы создает в САПР КОМПАС исходный файл сборочной единицы и готовит её к коллективной разработке (добавляет компоновочною геометрию и создает файлы деталей сборки). Студент выполняет твердотельное параметрическое моделирование одной из деталей сборки, используя ребра и грани компоновочной геометрии.

Электронная модель сборочной единицы в системе КОМПАС создается в соответствии ГОСТ 2.052-2015 «Электронная модель изделия»

Работа выполняется группой по индивидуальному заданию с использованием системы управления инженерными данными и жизненным циклом изделия ЛОЦМАН PLM.

Создать проект в ЛОЦМАН PLM. Получить данные с сервера. Сформировать электронный состав изделия. Провести изменения в проект. Выпустить извещение об изменении. Выполнить согласование проекта. Оформить электронные цифровые подписи.

Результаты представляются в виде пояснительной записки объемом 15-20 машинописных страниц, содержащего следующие обязательные элементы:

• Введение

- Электронная модель детали ГОСТ 2.056-2014
- Электронная модель изделия ГОСТ 2.052-2015
- Электронный состав изделия
- Изменения в проекте. Выпуск извещения об изменении по ГОСТ 2.503 90.
- Согласование проекта. Оформление электронной цифровой подписи
- Заключение
- Список использованных источников
- Приложения:

Спецификация

Сборочный чертеж формата А3, А2

3D модель сборки

Электронный состав изделия

Извещение об изменении

### **5. ФОНД ОЦЕНОЧНЫХ СРЕДСТВ ДЛЯ ПРОВЕДЕНИЯ ПРОМЕЖУТОЧНОЙ АТТЕСТАЦИИ**

### **5.1 Описание показателей, критериев и системы оценивания результатов обучения**

### **5.1.1 Показатели оценивания**

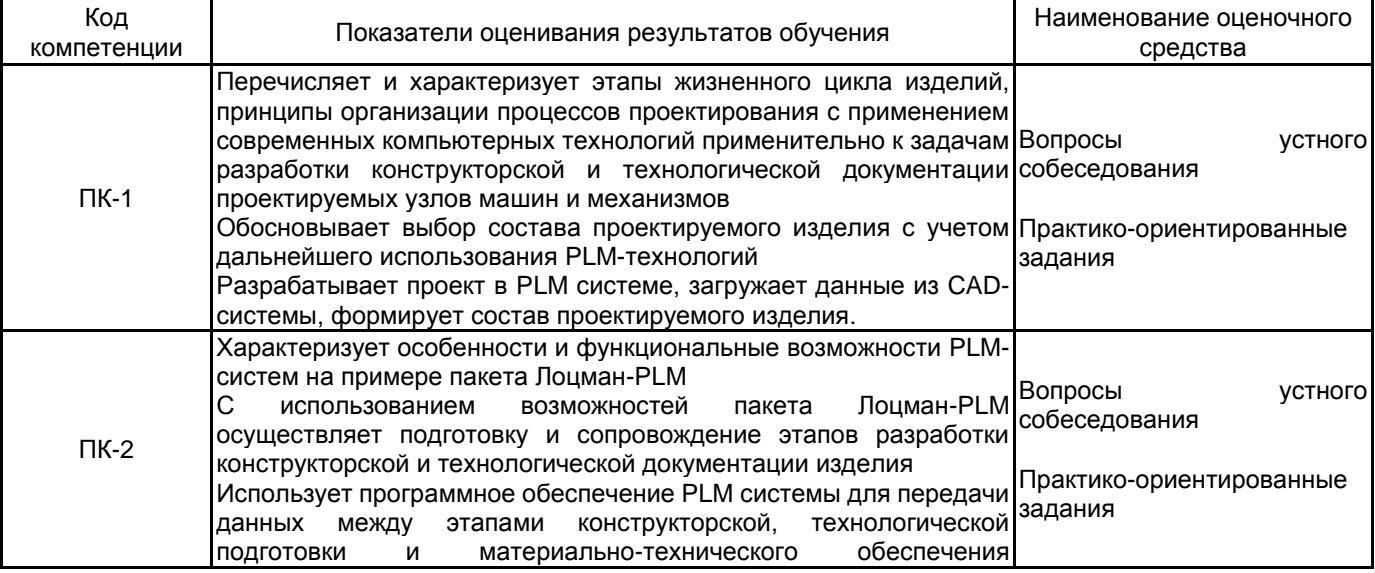

## производства. **5.1.2 Система и критерии оценивания**

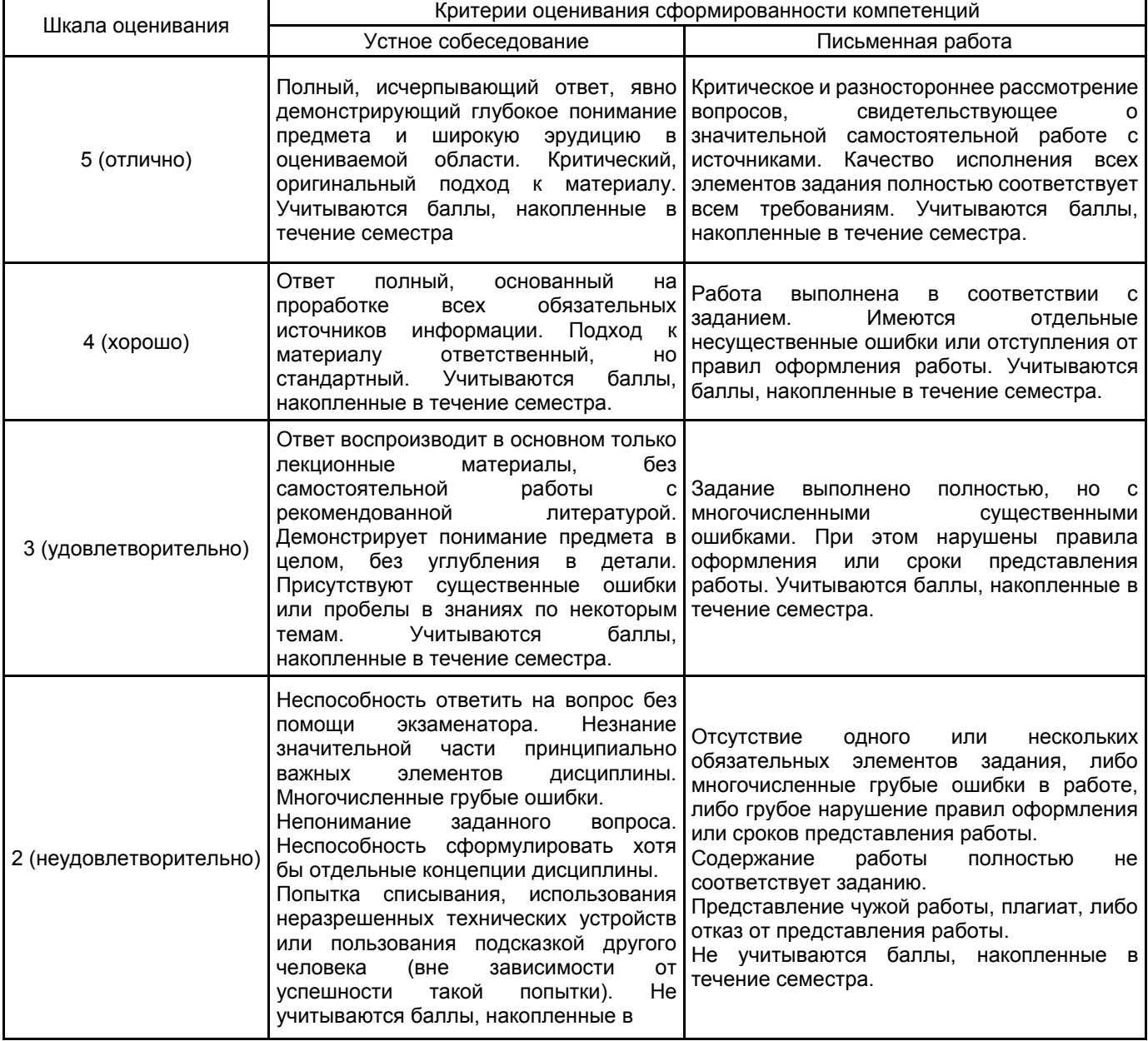

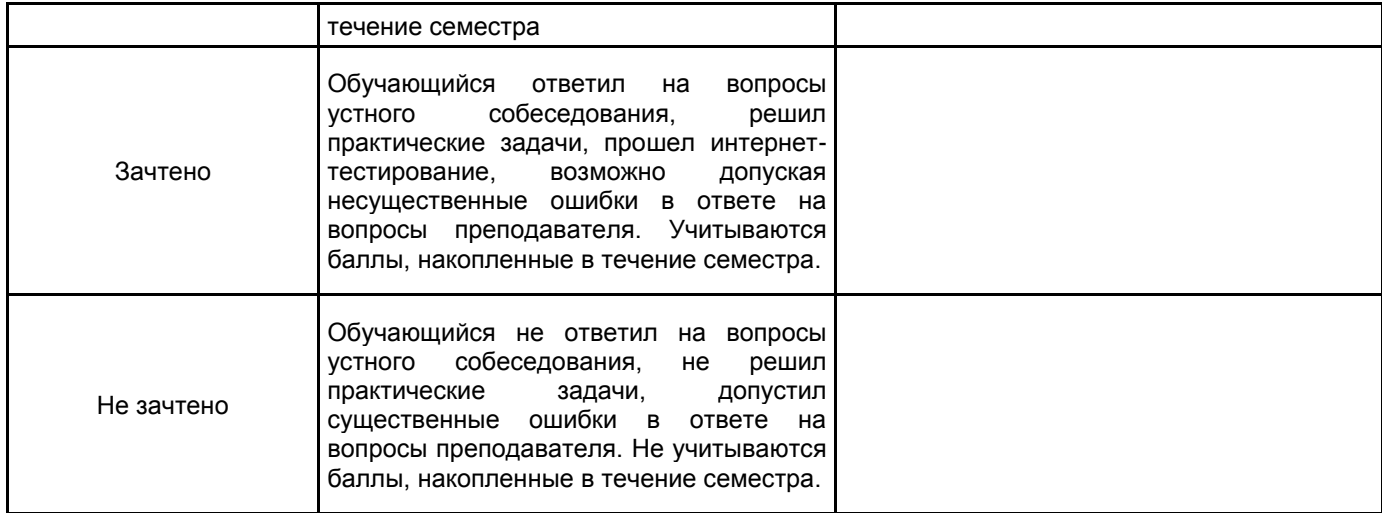

#### **5.2 Типовые контрольные задания или иные материалы, необходимые для оценки знаний, умений, навыков и (или) опыта деятельности 5.2.1 Перечень контрольных вопросов**

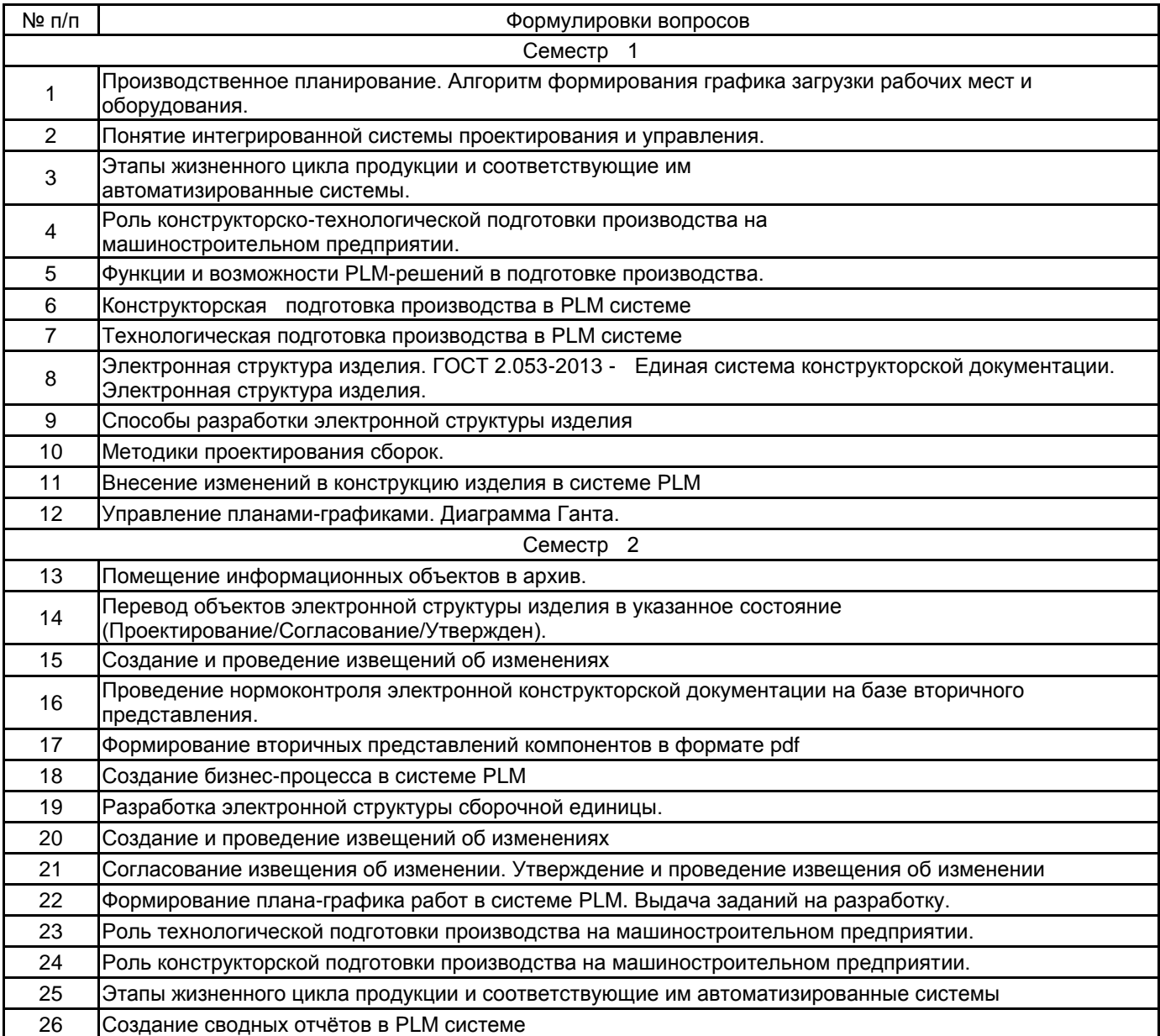

#### **5.2.2 Типовые тестовые задания**

Не предусмотрено

#### **5.2.3 Типовые практико-ориентированные задания (задачи, кейсы)**

Типовые практико-ориентированные задания (задачи, кейсы) находятся в Приложении к данной РПД

#### **5.3 Методические материалы, определяющие процедуры оценивания знаний, умений, владений (навыков и (или) практического опыта деятельности)**

#### **5.3.1 Условия допуска обучающегося к промежуточной аттестации и порядок ликвидации академической задолженности**

Проведение промежуточной аттестации регламентировано локальным нормативным актом СПбГУПТД «Положение о проведении текущего контроля успеваемости и промежуточной аттестации обучающихся»

#### **5.3.2 Форма проведения промежуточной аттестации по дисциплине**

Устная **| X** | Письменная **| Компьютерное тестирование** | Иная

#### **5.3.3 Особенности проведения промежуточной аттестации по дисциплине**

В процессе сдачи зачета студент устно отвечает на вопрос и выполняет практико-ориентированное задание. Время на подготовку составляет 30 минут. Разрешается использование справочных материалов и компьютерной системы автоматизированного проектирования

В процессе сдачи экзамена студент устно отвечает на вопрос и выполняет практико-ориентированное задание. Время на подготовку ответа на вопрос и решение задания составляет 40 минут. При подготовке ответа можно пользоваться справочниками и компьютерной системой автоматизированного проектирования

#### **6. УЧЕБНО-МЕТОДИЧЕСКОЕ И ИНФОРМАЦИОННОЕ ОБЕСПЕЧЕНИЕ ДИСЦИПЛИНЫ**

#### **6.1 Учебная литература**

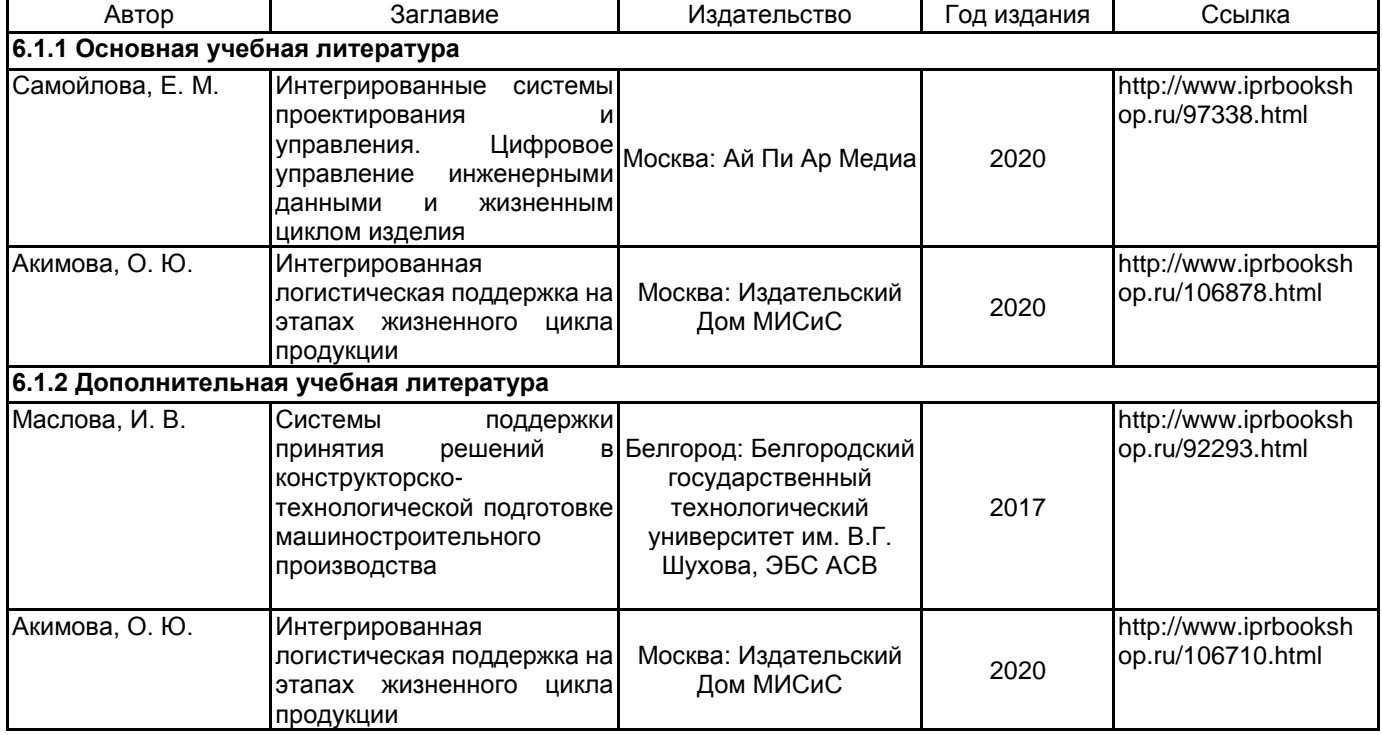

#### **6.2 Перечень профессиональных баз данных и информационно-справочных систем**

Электронно-библиотечная система IPRbooks [Электронный ресурс]. URL: http://www.iprbookshop.ru/ Портал cистемs управления инженерными данными и жизненным циклом изделия ЛОЦМАН:PLM [Электронный ресурс]. URL: https://ascon.ru/products/889/review/

Портал пользователей ПО АСКОН [Электронный ресурс]. URL: https://forum.ascon.ru/

Система ПОЛИНОМ:MDM для работы с нормативно-справочной информацией предприятия [Электронный ресурс]. URL: https://ascon.ru/products/1279/training/documents/

#### **6.3 Перечень лицензионного и свободно распространяемого программного обеспечения**

Лицензия на право использования Учебного комплекта программного обеспечения Корпоративный справочник Материалы и Сортаменты

SolidWorks Education Edition на SolidWorks 500 CAMPUS

Лицензия на право использования Учебного комплекта программного обеспечения Пакет обновления КОМПАС-3D

Лицензия на право использования Учебного комплекта программного обеспечения Пакет обновления ВЕРТИКАЛЬ

1С-Битрикс: Внутренний портал учебного заведения

Microsoft Windows Home Russian Open No Level Academic Legalization Get Genuine (GGK) + Microsoft Windows Professional (Pro – профессиональная) Russian Upgrade Open No Level Academic

Microsoft Office Standart Russian Open No Level Academic

#### **6.4 Описание материально-технической базы, необходимой для осуществления образовательного процесса по дисциплине**

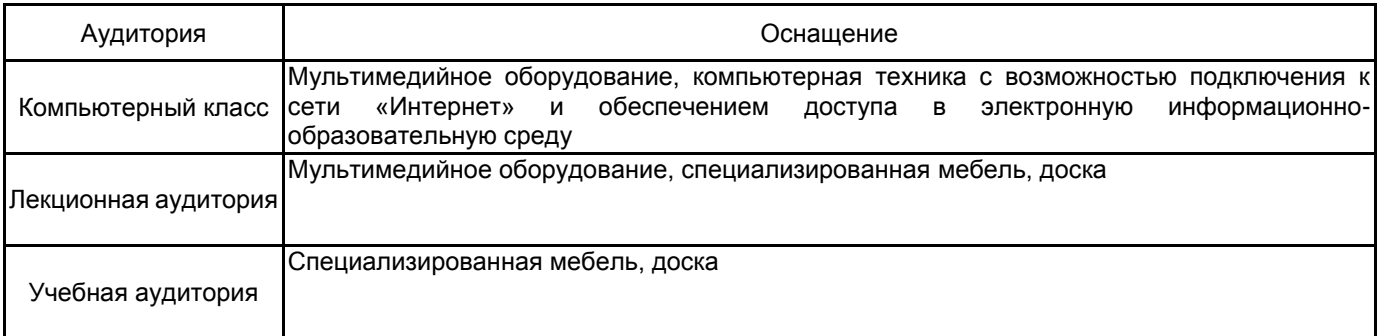

#### **Приложение**

рабочей программы дисциплины PLM-технологии в проектировании машиностроительных изделий *наименование дисциплины*

по направлению подготовки 15.04.02 Технологические машины и оборудование

наименование ОП (профиля): Компьютерный инжиниринг технологических машин

#### **5.2.3 Типовые практико-ориентированные задания (задачи, кейсы)**

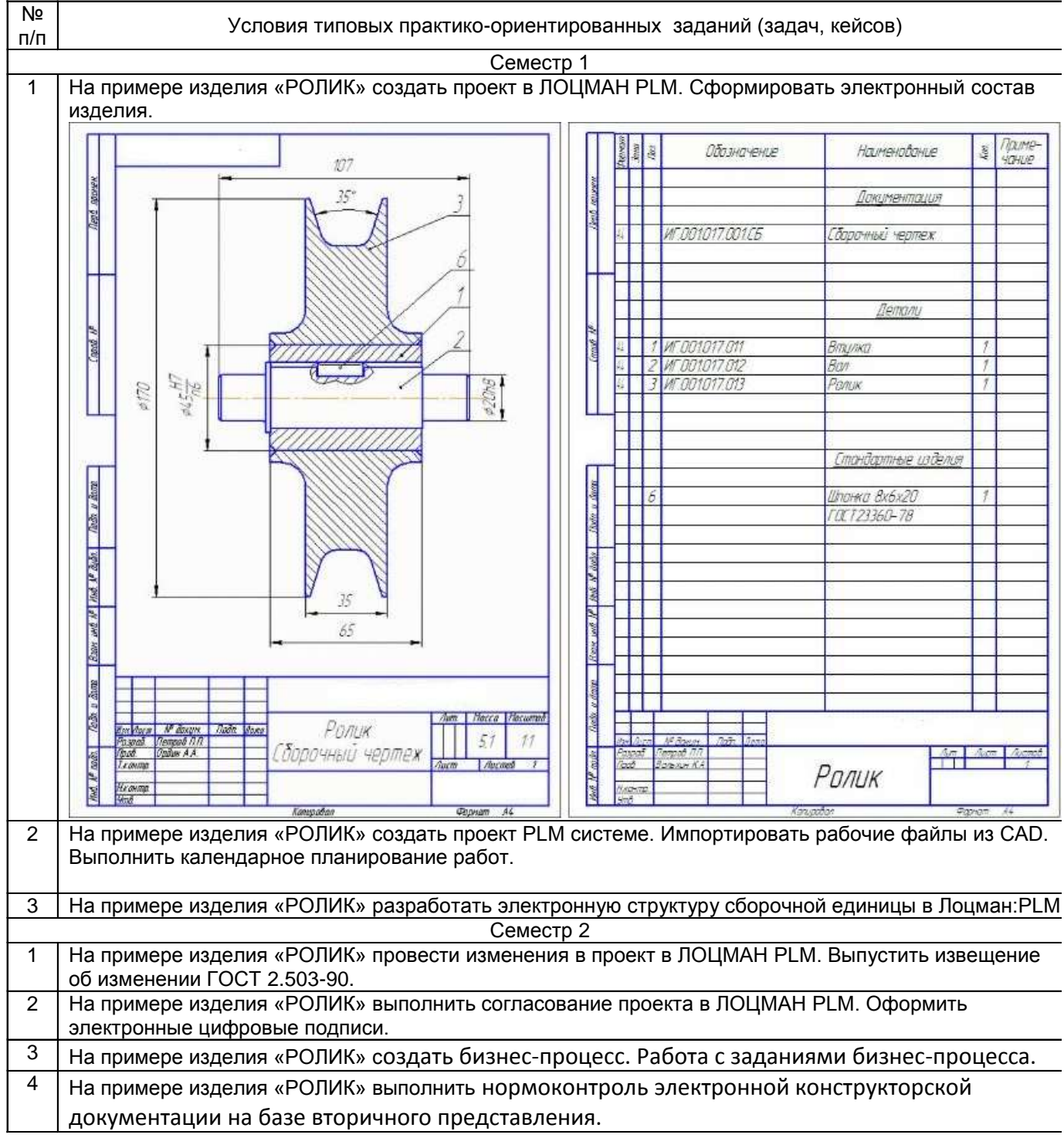